Функции (част 3)

Трифон Трифонов

Увод в програмирането, спец. Компютърни науки, 1 поток, 2018/19 г.

20 декември 2018 г. — 3 януари 2019 г.

新田 不満の

← 日 → → 作用 →

 $298$ 

D.

### Схема на програмната памет

Програмен стек

. . .

Статични данни

Програмен код

. . .

 $298$ 

不自分 不確か 不思う 不思う 一重

## Програмен стек

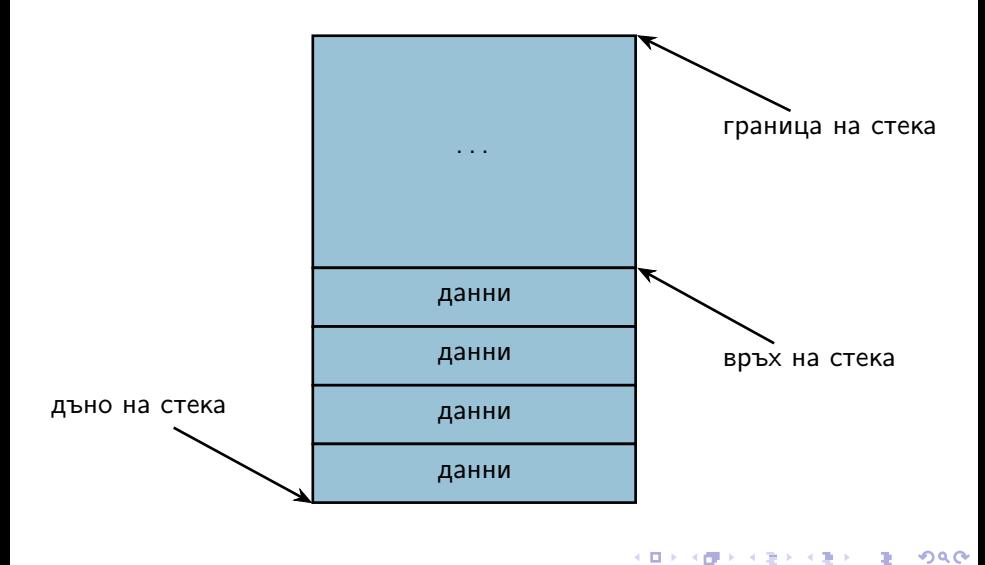

## Програмен стек

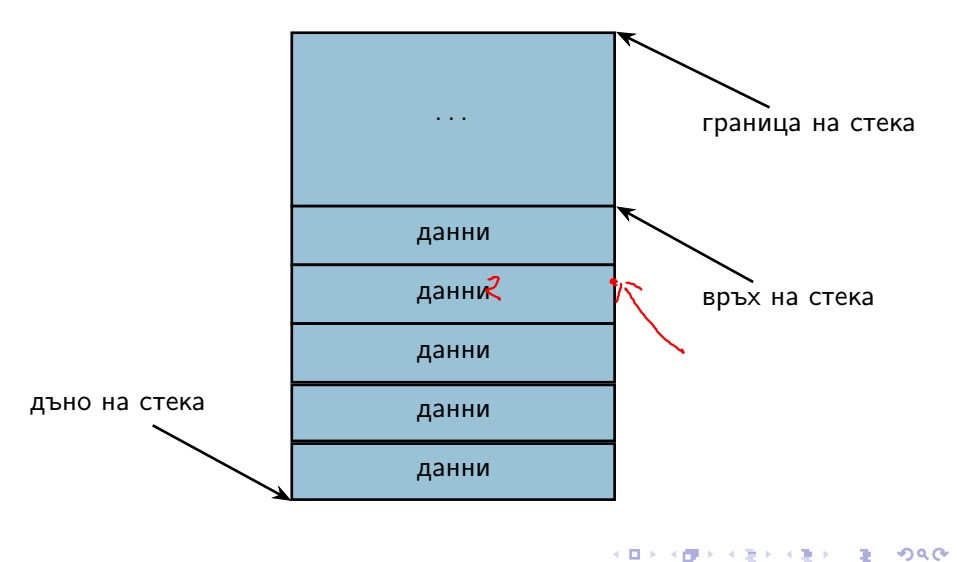

### Програмен стек

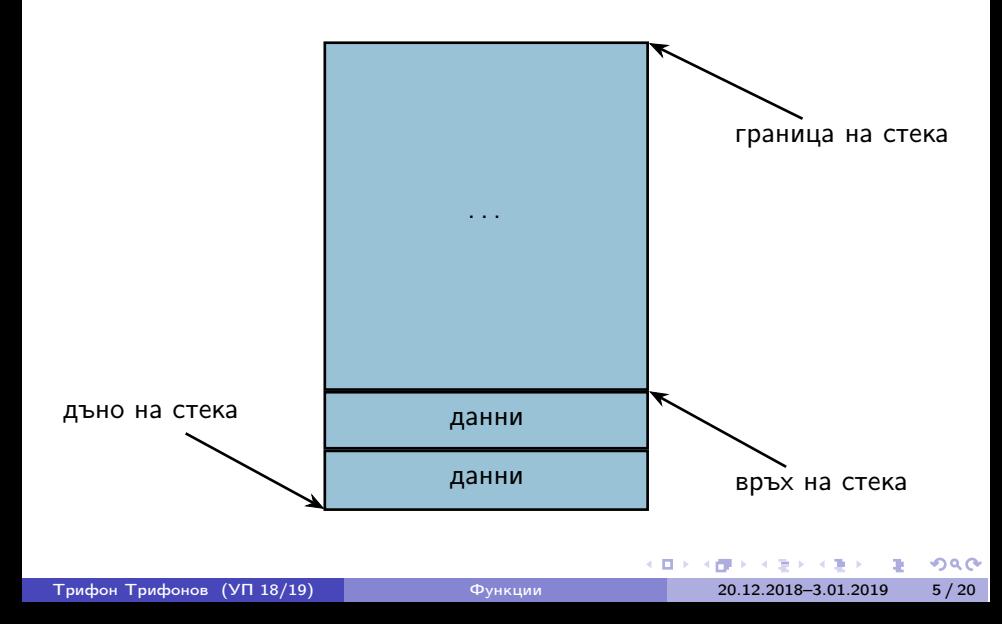

## Стекова рамка на функция

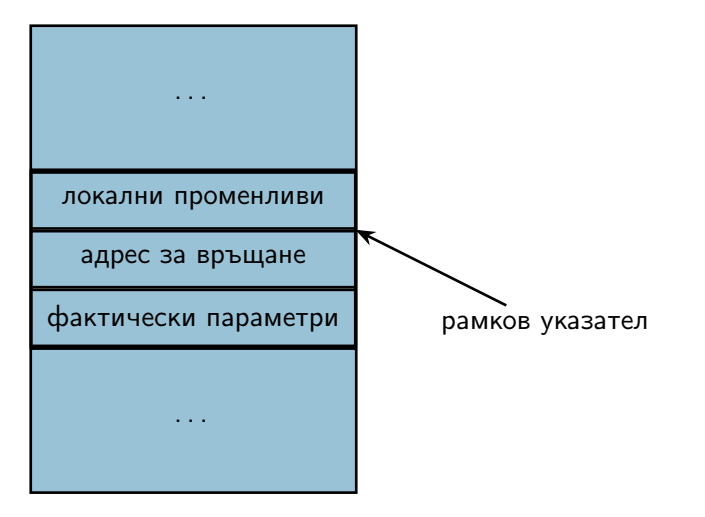

 $298$ 

œ.

く目を 不信 とう あとう あとう

## Област за програмен код

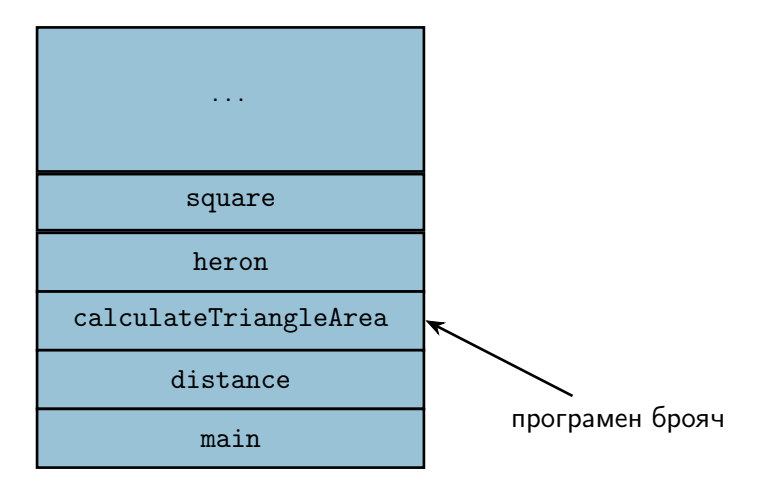

 $298$ 

不自分 不信 と 不思う 不思う 一面

#### пресмята се стойността на фактическия параметър

 $\mathcal{A} \times \mathcal{B} \times \mathcal{A} \times \mathcal{B} \times \mathcal{B}$ 

4 日本 3 信じ

 $200$ 

D.

- пресмята се стойността на фактическия параметър
- в стековата рамка на функцията се създава копие на стойността  $\bullet$

 $\Omega$ 

不重 医不重

化回收 化同步

- пресмята се стойността на фактическия параметър
- в стековата рамка на функцията се създава копие на стойността  $\bullet$
- всяка промяна на стойността остава локална за функцията

 $\Omega$ 

 $\mathcal{A} \cdot \mathcal{B} \Rightarrow \mathcal{A} \cdot \mathcal{B}$ 

化回收 化同步

- пресмята се стойността на фактическия параметър
- в стековата рамка на функцията се създава копие на стойността  $\bullet$
- всяка промяна на стойността остава локална за функцията
- при завършване на функцията, предадената стойност и всички промени над нея изчезват

イロン イ門ン イヨン イヨン

Понякога искаме промените във формалните параметри да се отразят във фактическите параметри

 $\Omega$ 

不重 医不重

化回收 化同步

- Понякога искаме промените във формалните параметри да се отразят във фактическите параметри
- Тогава трябва да обявим, че искаме фактическите параметри да могат да бъдат променяни

- Понякога искаме промените във формалните параметри да се отразят във фактическите параметри
- Тогава трябва да обявим, че искаме фактическите параметри да могат да бъдат променяни
- $\langle$ параметър $\rangle ::= \langle \langle \langle \rangle \rangle \rangle$   $\langle \langle \rangle \rangle$

- Понякога искаме промените във формалните параметри да се отразят във фактическите параметри
- Тогава трябва да обявим, че искаме фактическите параметри да могат да бъдат променяни
- $\langle$ параметър $\rangle ::= \langle \langle \langle \rangle \rangle \rangle$   $\langle \langle \rangle \rangle$
- Примери:

化回收 化同步

- Понякога искаме промените във формалните параметри да се отразят във фактическите параметри
- Тогава трябва да обявим, че искаме фактическите параметри да могат да бъдат променяни
- $\langle$ параметър $\rangle ::= \langle \text{run} \rangle$ &  $\langle$ идентификатор $\rangle$
- Примери:
	- $\bullet$  int add5(int & x) { x += 5; return x; }

 $\Omega$ 

 $\mathcal{A} \times \mathcal{B} \times \mathcal{A} \times \mathcal{B} \times \mathcal{B}$ 

- Понякога искаме промените във формалните параметри да се отразят във фактическите параметри
- Тогава трябва да обявим, че искаме фактическите параметри да могат да бъдат променяни
- $\langle$ параметър $\rangle ::= \langle \text{trn} \rangle$ &  $\langle \text{trn} \rangle$ идентификатор $\rangle$
- Примери:
	- $\bullet$  int add5(int & x) { x += 5; return x; }
	- фактическият параметър трябва да е lvalue!

イロン イ門ン イヨン イヨン

- Понякога искаме промените във формалните параметри да се отразят във фактическите параметри
- Тогава трябва да обявим, че искаме фактическите параметри да могат да бъдат променяни
- $\langle$ параметър $\rangle ::= \langle \text{run} \rangle$ &  $\langle$ идентификатор $\rangle$
- Примери:
	- $\bullet$  int add5(int & x) { x += 5; return x; }
	- фактическият параметър трябва да e Ivalue!
	- $\bullet$  add $5(3)$ :

イロン イ門ン イヨン イヨン

- Понякога искаме промените във формалните параметри да се отразят във фактическите параметри
- Тогава трябва да обявим, че искаме фактическите параметри да могат да бъдат променяни
- $\langle$ параметър $\rangle ::= \langle \text{run} \rangle$ &  $\langle$ идентификатор $\rangle$
- Примери:
	- $\bullet$  int add5(int & x) { x += 5; return x; }
	- фактическият параметър трябва да e Ivalue!
	- $\bullet$  add $5(3)$ :
	- $\bullet$  int a = 3; cout << add5(a) << ' ' << a;

 $h - \int$  int  $2x = a$ 

イロン イ門ン イラン イヨン

### Пример за предаване с препратка

```
Размяна на две променливи
void swap(int& x, int& y) {
  int tmp = x;x = y;y = tmp;}
```
 $298$ 

不自分 不信 と 不思う 不思う 一道

### Пример за предаване с препратка

Размяна на две променливи

```
void swap(int& x, int& y) {
                                  ih+2x=q, 8y=8;int tmp = x;x = y;y = \text{tmp};}
int main() {
  int a = 5, b = 8;
  swap(a, b);cout \lt\lt a \lt\lt' ' \lt\lt b \lt\lt endl;
}
```
不自分 不信令 不安 医不重心 计算机

### Стекова рамка при предаване с препратки

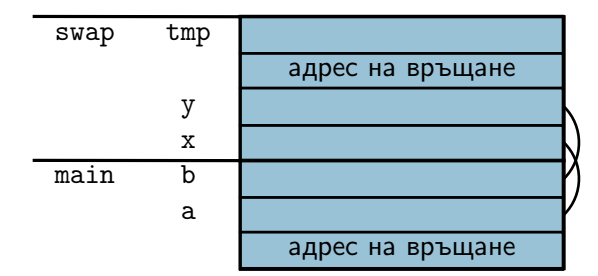

 $\mathbf{R}$ 

 $298$ 

く目を 不信を くぼを 不正をし

Предава се адрес вместо стойност

不自下

化四极体

 $200$ 

D.

- Предава се адрес вместо стойност
- Фактическите параметри трябва да са от тип "указател към нещо"

K ⊡ ⊁

ラト イチ

- Предава се адрес вместо стойност
- Фактическите параметри трябва да са от тип "указател към нещо"
- Функцията може да променя стойности на външни за функцията променливи през подадените ѝ указатели

- Предава се адрес вместо стойност
- Фактическите параметри трябва да са от тип "указател към нещо"
- Функцията може да променя стойности на външни за функцията променливи през подадените ѝ указатели
- Примери:

- Предава се адрес вместо стойност
- Фактическите параметри трябва да са от тип "указател към нещо"
- Функцията може да променя стойности на външни за функцията променливи през подадените ѝ указатели
- Const Примери:
	- $\bullet$  int add5(int\* $^{\psi}$ px) { \*px += 5; return \*px; }

- Предава се адрес вместо стойност
- Фактическите параметри трябва да са от тип "указател към нещо"
- Функцията може да променя стойности на външни за функцията променливи през подадените ѝ указатели
- Примери:
	- $\bullet$  int add5(int\* px) { \*px += 5; return \*px; }
	- $\bullet$  add5 $(3)$ ; add5 $(k3)$ ;

- Предава се адрес вместо стойност
- Фактическите параметри трябва да са от тип "указател към нещо"
- Функцията може да променя стойности на външни за функцията променливи през подадените ѝ указатели
- Примери:
	- $\bullet$  int add5(int\* px) { \*px += 5; return \*px; }
	- $\bullet$  add5 $(3)$ ; add5 $(k3)$ ;
	- $\bullet$  int a = 3; cout << add5(&a) << ' ' << a;

 $\mathcal{A} \oplus \mathcal{B} \rightarrow \mathcal{A} \oplus \mathcal{B} \rightarrow$ 

### Пример за предаване по указател

```
Размяна на две променливи
void swap(int* p, int* q) {
  int tmp = *p;*p = *q;*q = \text{tmp};
```
 $298$ 

不自分 不信 と 不意 と 不意 とし 重し

### Пример за предаване по указател

```
Размяна на две променливи
void swap(int* p, int* q) {
  int tmp = *p;*p = *q;*q = \text{tmp};}
int main() {
  int a = 5, b = 8;
  swap(&a, &b);
  cout \lt\lt a \lt\lt' ' \lt\lt b \lt\lt endl;
}
```
## Стекова рамка при предаване по указател

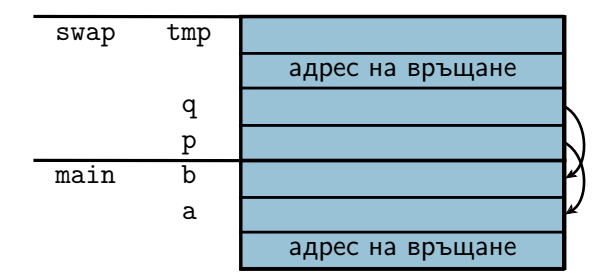

 $\mathbf{R}$ 

 $298$ 

く目を 不信を くぼを 不正をし

#### •  $\langle$ параметър\_масив> ::=  $\langle \text{run} \rangle$   $\langle \text{un} \rangle$  [ $\langle \text{koncran}$ тен\_израз>]] | <тип>\* <име>

メロメメ 部 メメ あと メ あとし 後

- $\langle$ параметър масив $\rangle ::= \langle \text{trun} \rangle \langle \text{trun} \rangle$  [[ $\langle \text{Kohcran}$ тен израз $\rangle$ ]] <тип>\* <име>
- всъщност...

メロメメ 部 メメ あと メ あとし 後

- $\langle$ параметър\_масив> ::=  $\langle \text{run} \rangle$   $\langle \text{num} \rangle$  [ $\langle \text{koncran}$ тен\_израз>]] | <тип>\* <име>
- всъщност...
- ...масивите се предават по указател!

 $200$ 

不自分 不信 と 不思う 不思う 一面

- $\leq$ параметър масив $> ::=$   $\lt$ тип $>$   $\lt$ име $>$  [[ $\lt$ константен израз $>$ ]] <тип>\* <име>
- всъщност...
- ...масивите се предават по указател!
- ...затова размерът на масива в скобите се игнорира!

イロン イ門 ソス ランス ヨン 一郎 …

- $\leq$ параметър масив $> ::=$   $\lt$ тип $>$   $\lt$ име $>$  [[ $\lt$ константен израз $>$ ]] <тип>\* <име>
- всъщност...
- ...масивите се предават по указател!
- ...затова размерът на масива в скобите се игнорира!
- ...затова промените в винаги се отразяват в оригинала!

 $\bullet$  <параметър многомерен масив $> ::=$  $\langle \text{trun} \rangle$   $\langle \text{tune} \rangle$  [ $\langle \text{KohCTaHTa} \rangle$ ]  $\}$  [ $\langle \text{KohCTaHTa} \rangle$ ]  $\}$ <тип> (\*<име>){[<константа]}

 $200$ 

œ.

イロト イ押 トイラト イチトー

 $\bullet$  <параметър многомерен масив $> ::=$  $\langle \text{trun} \rangle$   $\langle \text{tune} \rangle$  [ $\langle \text{Kohcranra} \rangle$ ]  $\langle \text{Kohcranra} \rangle$ ]  $\langle \text{Hon} \rangle$ <тип> (\*<име>){[<константа]}

 $\bullet$ многомерните масиви също се предават по указател

 $200$ 

œ.

イロン イ押 とくぼ とくぼうしつ

\n- $$
<
$$
 параметър\_многомерен\_масив $::=$
\n- $<$ тип $>$   $\leq$ константа $>$  ]{  $\leq$  константа $>$  ]
\n- $<$ тип $>$  (\**констан* та] }
\n

- $\bullet$ многомерните масиви също се предават по указател
- първата размерност се игнорира  $\bullet$

メロト メ都 トメ あと メあとし

 $298$ 

D.

- $\bullet$  <параметър многомерен масив $> ::=$  $\langle \text{trun} \rangle$   $\langle \text{tune} \rangle$  [ $\langle \text{Kohcranra} \rangle$ ]  $\langle \text{Kohcranra} \rangle$ ]  $\langle \text{Hon} \rangle$  $\langle \text{trn} \rangle$  (\* $\langle \text{tmm} \rangle$  ) {  $\langle \text{tmm} \rangle$  {  $\langle \text{tmm} \rangle$  }
- многомерните масиви също се предават по указател
- първата размерност се игнорира
	- останалите трябва да се укажат, за да работи правилно указателната аритметика

 $200$ 

不自分 不懂 化不定 化不重 化二溴

- $\bullet$  <параметър многомерен масив $> ::=$  $\langle \text{trun} \rangle$   $\langle \text{tune} \rangle$  [ $\langle \text{Kohcranra} \rangle$ ]  $\langle \text{Kohcranra} \rangle$ ]  $\langle \text{H} \rangle$  $\langle \text{trn} \rangle$  (\* $\langle \text{tmm} \rangle$  ) {  $\langle \text{tmm} \rangle$  {  $\langle \text{tmm} \rangle$  }
- многомерните масиви също се предават по указател
- първата размерност се игнорира
	- останалите трябва да се укажат, за да работи правилно указателната аритметика
- (поне) първата размерност трябва да се подава като параметър

 $200$ 

不自分 不懂 化不定 化不重 化二溴

- $\bullet$  <параметър многомерен масив> ::=  $\langle \text{trun} \rangle$   $\langle \text{tune} \rangle$  [ $\langle \text{Kohcranra} \rangle$ ]  $\langle \text{Kohcranra} \rangle$ ]  $\langle \text{H} \rangle$  $\langle \text{trn} \rangle$  (\* $\langle \text{tmm} \rangle$  ) {  $\langle \text{tmm} \rangle$  {  $\langle \text{tmm} \rangle$  }
- многомерните масиви също се предават по указател
- първата размерност се игнорира
	- останалите трябва да се укажат, за да работи правилно указателната аритметика
- (поне) първата размерност трябва да се подава като параметър
- Внимание: int\* a[10] е различно от int  $(*a)$  [10]!

 $200$ 

化回收 化醋酸 化氯化 化重压 计重

- $\bullet$  <параметър многомерен масив> ::=  $\langle \text{trun} \rangle$   $\langle \text{tune} \rangle$  [ $\langle \text{Kohcranra} \rangle$ ]  $\langle \text{Kohcranra} \rangle$ ]  $\langle \text{H} \rangle$  $\langle \text{trn} \rangle$  (\* $\langle \text{tmm} \rangle$  ) {  $\langle \text{tmm} \rangle$  {  $\langle \text{tmm} \rangle$  }
- многомерните масиви също се предават по указател
- първата размерност се игнорира
	- останалите трябва да се укажат, за да работи правилно указателната аритметика
- (поне) първата размерност трябва да се подава като параметър
- Внимание: int\* a[10] е различно от int  $(*a)$  [10]!
	- $int* a[10] \iff$  масив от 10 указателя към цели числа

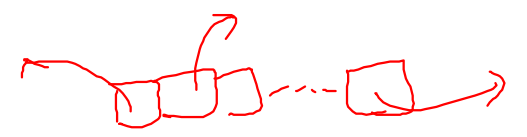

- $\bullet$  <параметър многомерен масив> ::=  $\langle \text{trun} \rangle$   $\langle \text{tune} \rangle$  [ $\langle \text{Kohcranra} \rangle$ ]  $\langle \text{Kohcranra} \rangle$ ]  $\langle \text{H} \rangle$  $\langle \text{trn} \rangle$  (\* $\langle \text{tmm} \rangle$  ) {  $\langle \text{tmm} \rangle$  {  $\langle \text{tmm} \rangle$  }
- многомерните масиви също се предават по указател
- първата размерност се игнорира
	- останалите трябва да се укажат, за да работи правилно указателната аритметика
- (поне) първата размерност трябва да се подава като параметър
- Внимание:  $\text{int} * a[10]$  е различно от  $\text{int}$  (\*a)[10]!
	- $int* a[10] \iff$  масив от 10 указателя към цели числа
	- int  $(*a)[10] \iff$  указател към масив от десет цели числа

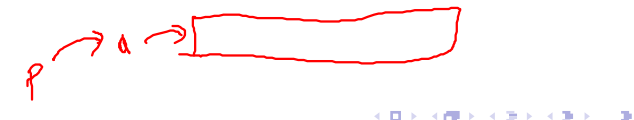

 $\bullet$  <параметър многомерен масив> ::=  $\langle \text{trun} \rangle$   $\langle \text{tune} \rangle$  [ $\langle \text{Kohcranra} \rangle$ ]  $\langle \text{Kohcranra} \rangle$ ]  $\langle \text{H} \rangle$  $\langle \text{trn} \rangle$  (\* $\langle \text{tmm} \rangle$  ) {  $\langle \text{tmm} \rangle$  {  $\langle \text{tmm} \rangle$  }

- многомерните масиви също се предават по указател
- първата размерност се игнорира
	- останалите трябва да се укажат, за да работи правилно указателната аритметика
- (поне) първата размерност трябва да се подава като параметър
- Внимание:  $\text{int} * a[10]$  е различно от  $\text{int}$  (\*a)[10]!
	- $int* a[10] \iff$  масив от 10 указателя към цели числа
	- int  $(*a)[10] \iff$  указател към масив от десет цели числа
	- $\bullet$  ...но понеже масивите от тип  $\mathsf T$  могат да се разглеждат като указатели към тип T...

 $200$ 

不同 医牙槽 医牙 医下牙面 医三面

 $\bullet$  <параметър многомерен масив $> ::=$  $\langle \text{trun} \rangle$   $\langle \text{tune} \rangle$  [ $\langle \text{Kohcranra} \rangle$ ]  $\langle \text{Kohcranra} \rangle$ ]  $\langle \text{H} \rangle$  $\langle \text{trn} \rangle$  (\* $\langle \text{tmm} \rangle$  ) {  $\langle \text{tmm} \rangle$  {  $\langle \text{tmm} \rangle$  }

- многомерните масиви също се предават по указател
- първата размерност се игнорира
	- останалите трябва да се укажат, за да работи правилно указателната аритметика
- (поне) първата размерност трябва да се подава като параметър
- Внимание: int\* a[10] е различно от int  $(*a)$  [10]!
	- $int* a[10] \iff$  масив от 10 указателя към цели числа
	- int  $(*a)[10] \iff$  указател към масив от десет цели числа
	- $\bullet$  ...но понеже масивите от тип  $\mathsf T$  могат да се разглеждат като указатели към тип T...
	- int  $(*a)[10] \iff$  масив от масив от десет цели числа

 $200$ 

不同 医牙侧的 不复的 不重的 计算机

 $\bullet$  <параметър многомерен масив> ::=  $\langle \text{trun} \rangle$   $\langle \text{tune} \rangle$  [ $\langle \text{Kohcranra} \rangle$ ]  $\langle \text{Kohcranra} \rangle$ ]  $\langle \text{H} \rangle$  $\langle \text{trn} \rangle$  (\* $\langle \text{tmm} \rangle$  ) {  $\langle \text{tmm} \rangle$  {  $\langle \text{tmm} \rangle$  }

- многомерните масиви също се предават по указател
- първата размерност се игнорира
	- останалите трябва да се укажат, за да работи правилно указателната аритметика
- (поне) първата размерност трябва да се подава като параметър
- Внимание: int\* a[10] е различно от int  $(*a)$  [10]!
	- $int* a[10] \iff$  масив от 10 указателя към цели числа
	- int  $(*a)[10] \iff$  указател към масив от десет цели числа
	- $\bullet$  ...но понеже масивите от тип  $\mathsf T$  могат да се разглеждат като указатели към тип T...
	- int  $(*a)[10] \iff$  масив от масив от десет цели числа
	- int  $(*a)$  [10]  $\iff$  двумерен масив от цели числа с 10 колони<br>  $\iff$   $\iff$   $\iff$  двумерен масив от цели числа с 10 колони

<sup>1</sup> Да се напише функция, която извежда матрица от числа

 $298$ 

œ.

不自分 不確か 不思う 不思うし

<sup>1</sup> Да се напише функция, която извежда матрица от числа <sup>2</sup> Да се напише функция, която въвежда масив от низове MAxr,  $S(72)$ /아

←日下

 $200$ 

X.

- <sup>1</sup> Да се напише функция, която извежда матрица от числа
- <sup>2</sup> Да се напише функция, която въвежда масив от низове
- <sup>3</sup> Да се напише функция, която проверява дали дадена дума се съдържа в масив от низове

イロン イ押 とくぼ とくぼうしつ

 $298$ 

œ.

 $\ell_{ij} = \vec{a}_i \cdot \vec{b}_r = \sum_{\ell=0}^{n} a_{i\ell} \cdot \vec{b}_{\ell r}$ 

- <sup>1</sup> Да се напише функция, която извежда матрица от числа
- <sup>2</sup> Да се напише функция, която въвежда масив от низове
- <sup>3</sup> Да се напише функция, която проверява дали дадена дума се съдържа в масив от низове
- <sup>4</sup> Да се напише функция, която умножава две правоъгълни матрици

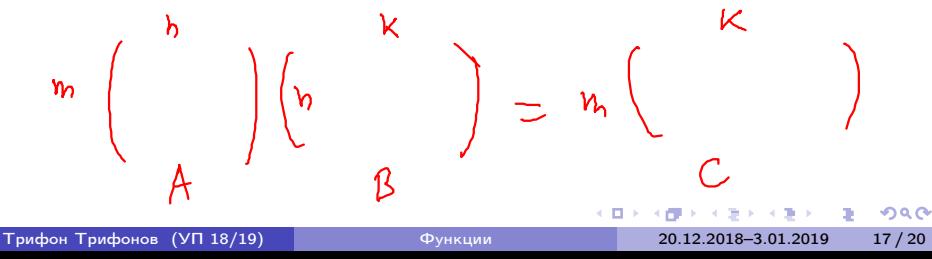

### Указателите като върнат резултат

Основно правило: трябва да осигурим, че винаги връщаме указатели към обекти, които ще продължат да съществуват след като функцията приключи работа.

← 日 → → 作用 →

 $200$ 

D.

### Указателите като върнат резултат

Основно правило: трябва да осигурим, че винаги връщаме указатели към обекти, които ще продължат да съществуват след като функцията приключи работа.

#### Пример:

```
int* pointMax(int* p, int* q) {
  if (*p > *q)return p;
  return q;
}
...
int* r = pointMax(ka, kb); (*r) --;
```
不振 トラ あとう あとし

不自下

 $200$ 

**D** 

### Препратките като върнат резултат

Ваши същото правило като за указателите: връщаме препратки към обекти, които ще останат "живи".

 $200$ 

D.

不自分 化醋酸 不安的 化重变化

### Препратките като върнат резултат

Ваши същото правило като за указателите: връщаме препратки към обекти, които ще останат "живи".

#### Пример:

```
int& middle(int& x, int& y, int& z) {
  if (x \leq y \&& y \leq z \mid \mid z \leq y \&& y \leq x)return y;
  if (y \le z \& z \le x \mid x \le z \& x \le y)return z;
  return x;
}
...
middle(a, b, c) = 5;
```
Функциите не могат да имат "масив от T" като тип на резултата

つくべ

D.

メロメメ 御き メラメメラメー

- Функциите не могат да имат "масив от T" като тип на резултата
- ...но могат да имат тип на резултата "указател към T"

 $\mathcal{A} \times \mathcal{B} \times \mathcal{A} \times \mathcal{B} \times \mathcal{B}$ 

4 日本 3 信じ

 $200$ 

D.

- Функциите не могат да имат "масив от T" като тип на резултата
- ...но могат да имат тип на резултата "указател към T"
- по този начин функциите могат да връщат като резултат  $\bullet$ едномерни масиви

 $\mathcal{A} \times \mathcal{B} \times \mathcal{A} \times \mathcal{B} \times \mathcal{B}$ 

4 D F

- Функциите не могат да имат "масив от T" като тип на резултата
- ...но могат да имат тип на резултата "указател към T"
- по този начин функциите могат да връщат като резултат  $\bullet$ едномерни масиви
- Внимание: връщат се само масиви, които ще продължат да съществуват след като функцията завърши

◂◧▸

- Функциите не могат да имат "масив от T" като тип на резултата
- ...но могат да имат тип на резултата "указател към T"
- по този начин функциите могат да връщат като резултат едномерни масиви
- Внимание: връщат се само масиви, които ще продължат да съществуват след като функцията завърши
- Примери:

4. 四 下

- Функциите не могат да имат "масив от T" като тип на резултата
- ...но могат да имат тип на резултата "указател към T"
- по този начин функциите могат да връщат като резултат едномерни масиви
- Внимание: връщат се само масиви, които ще продължат да съществуват след като функцията завърши
- Примери:
	- Да се реализира strchr

$$
\mathcal{L}=\mathcal{L}^{\prime}\mathfrak{a}^{\prime}
$$

◂◧▸

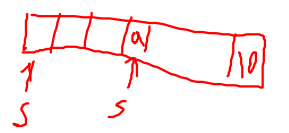

- Функциите не могат да имат "масив от T" като тип на резултата
- ...но могат да имат тип на резултата "указател към T"
- по този начин функциите могат да връщат като резултат едномерни масиви
- Внимание: връщат се само масиви, които ще продължат да съществуват след като функцията завърши
- Примери:
	- Да се реализира strchr
	- Да се реализира strstr

◂◧▸

- Функциите не могат да имат "масив от T" като тип на резултата
- ...но могат да имат тип на резултата "указател към T"
- по този начин функциите могат да връщат като резултат едномерни масиви
- Внимание: връщат се само масиви, които ще продължат да съществуват след като функцията завърши
- Примери:
	- Да се реализира strchr
	- Да се реализира strstr
	- Да се реализира функция, която връща позицията на първото различие между два низа

イロン イ押 とくぼ とくぼうしつ